# **abntexto**

Classe para LATEX

Elayson [abntexto.classe at gmail.com](mailto:abntexto.classe@gmail.com)

26 de julho de 2023

2.0.0-alpha

## **Sumário**

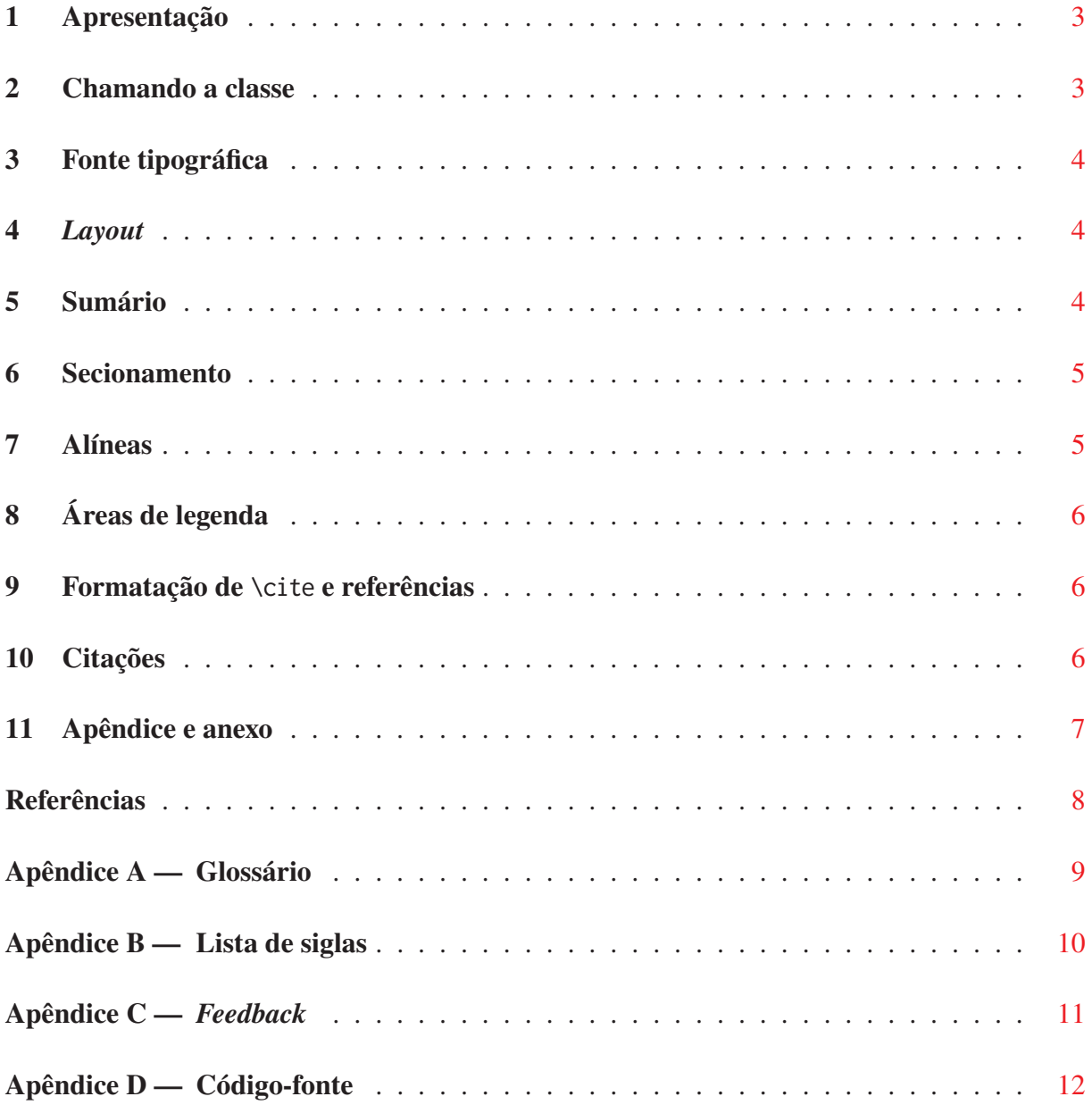

#### <span id="page-2-0"></span>**1 Apresentação**

O abntexto é uma classe do LATEX criada para facilitar a utilização das normas da Associação Brasileira de Normas Técnicas (ABNT) em trabalhos acadêmicos (monografias, dissertações, teses).

Este *não* é um manual sobre LaTeX (ou TeX, a ferramenta que o constitui) nem tampouco uma descrição detalhada sobre as normas ABNT. Para aprender sobre LaTeX leia [Mas](#page-7-1)[sago](#page-7-1) [\(2022\)](#page-7-1) ou [Martinsen, Gilmore e Berry](#page-7-2) [\(2022\)](#page-7-2), disponível também em francês. Além disso, também se pode ler [Eijkhout](#page-7-3) [\(1992\)](#page-7-3) para aprender sobre o sistema TEX<sup>[1](#page-2-2)</sup>.

Já existe uma classe para aplicação das normas ABNT cujo nome é abntex2. Mas, diferente desta, o abntexto não depende do memoir, uma classe de código-fonte e manual extensos e que implementa funções as quais, em sua maioria, não são pertinentes a um documento que use as diretrizes da ABNT.

As normas ABNT as quais o abntexto se propõe a seguir são aquelas em vigor até o momento da criação deste manual.

O abntexto ainda está em estágio *alpha* e seu uso em documentos sérios não é recomendado, uma vez que *bugs* são esperados.

## <span id="page-2-1"></span>**2 Chamando a classe**

Digite as linhas em [cód. 1](#page-2-1) e use abntexto.

Código 1 — Início

```
% !TeX TS-program = lualatex
 \documentclass{abntexto}
 \usepackage[brazil]{babel}
 \usepackage{fontspec}
 \setmainfont{texgyretermes}[
   UprightFont = *-regular,
    BoldFont = *-bold,ItalicFont = *-italic,
   BoldItalicFont = *-bolditalic,
    Extension = .otf
 ]
 \begin{document}
    Texto
 \end{document}
Fonte: o Autor.
```
<span id="page-2-2"></span><sup>&</sup>lt;sup>1</sup> Note que os livros referenciados não foram realmente citados e isso não é aceito na Norma, no entanto este não é um trabalho acadêmico real, mas um manual.

## <span id="page-3-0"></span>**3 Fonte tipográfica**

O tamanho da fonte é 12 pt de imediato e pode ser configurado com o comando \setfontsize{⟨*id*⟩} sendo que 12 pt é a única opção disponível. Além disso, com os seletores de tamanho \normalsize e \small que configuram 12 pt e 10 pt, nessa ordem, é possível mudar o tamanho da fonte no corpo do documento.

Mas, se você deseja outro tamanho de fonte, crie-o usando \definefontsize{⟨*id*⟩}{⟨*definições*⟩} e \sizedef⟨*seletor*⟩{⟨*tamanho*⟩}{⟨*entrelinha natural*⟩}. Em ⟨*definições*⟩, o seletor \normalsize deve estar presente por meio de \sizedef, caso contrário, a classe mostrará um erro.

O espaçamento é de um e meio e pode ser alterado para dois com \spacing{2}, por exemplo. Os atalhos \singlesp, \onehalfsp e \doublesp estão disponíveis. Note que o espaçamento simples não tem o mesmo valor que o espaçamento um, portanto, \singlesp é diferente de \spacing{1}! Os atalhos \onehalfsp e \doublesp tem o mesmo significado de \spacing{1.5} e \spacing{2}.

A limitação do comando \spacing é que ele só pode ser usado após um seletor de tamanho, porque este redefine a entrelinha. Por exemplo, \small\onehalfsp é correto e \onehalfsp\small ineficaz.

## <span id="page-3-1"></span>**4** *Layout*

A folha é A4 por padrão e as margens esquerda e direita são de 3 cm, 2 cm para páginas ímpares e de 2 cm, 3 cm para páginas pares, respectivamente. Além disso, as margens superior e inferior têm, nessa ordem, 3 cm, 2 cm para todo o documento. As margens foram ajustadas com o pacote geometry.

Existem dois comandos que configuram o *layout* da página: \pretextual que, além de desabilitar o modo twoside, remove a numeração de página e é executado automaticamente logo após \begin{document} e o comando \textual que também é executado automaticamente logo antes da primeira chamada de \section por meio de \trytextual. Dessa forma, a numeração de página será posta no topo da página e as margens passarão a ser espelhadas.

### <span id="page-3-2"></span>**5 Sumário**

Os comandos que mudam a fonte das entradas no ToC (Table of Contents) são \tocsectionfont, \tocsubsectionfont, …, \tocsubparagraphfont (ver [cód. 2\)](#page-3-2).

#### Código 2 — Aparência do sumário

```
\documentclass{abntexto}
 \usepackage{xcolor}
 \def \tocsectionfont #1{\color{red}\itshape\MakeUppercase{#1}}
 \def \tocsubsectionfont #1{\color{blue}\bfseries#1}
 \begin{document}
    \heading{Sumário}
    \maketoc
    \section{Título}
    \subsection{Título}
 \end{document}
Fonte: o Autor.
```
## <span id="page-4-0"></span>**6 Secionamento**

A personalização das macros de seção (\section, \subsection etc.) é análoga a personalização do sumário e deve ser feita com \sectionfont, \subsectionfont etc. como exemplificado em [cód. 3.](#page-4-0)

Também há como alterar o espaço vertical acima e abaixo das seções usando \abovesection, \belowsection e semelhantes. Por exemplo, \def\abovesubsection{2cm} insere um espaço de 2 cm acima de \subsection.

```
Código 3 — Aparência das seções
```

```
\documentclass{abntexto}
 \usepackage{xcolor}
 \def \sectionfont #1{\color{blue}\scshape#1}
 \def \subsectionfont #1{\color{red}\itshape#1}
 \def \subsubsectionfont #1{\color{yellow}\sffamily#1}
 \begin{document}
    \heading{Sumário}
    \maketoc
    \section{Texto}
    \subsection{Texto}
    \subsubsection{Texto}
 \end{document}
Fonte: o Autor.
```
### <span id="page-4-1"></span>**7 Alíneas**

Use o ambiente topics para criar alíneas. Ele dispõe de dois níveis sendo que o segundo usa um travessão como marcador conforme o exemplo em [cód. 4.](#page-4-1) Naturalmente, é permitido usar \label após um item.

```
Código 4 — Alíneas
```

```
\begin{topics}
    \item \label{al:x} 1
       \begin{topics}
           \item x
           \item y
           \item z
       \end{topics}
    \item \label{al:y} 2
    \item 3
 \end{topics}
Fonte: o Autor.
```
# <span id="page-5-0"></span>**8 Áreas de legenda**

Use \place{⟨*obj*⟩} para inserir áreas de legenda como mostrado em [cód. 5.](#page-5-0) Mas existem condições: \place deve vir por último e \label precisa estar depois de \legend{⟨*tipo de obj*⟩}{⟨*legenda*⟩}. Além disso, existe a possibilidade de alterar o espaço vertical acima e abaixo de uma área de legenda com \def\aboveplace{⟨*valor*⟩} e \def\belowplace{⟨*valor*⟩}.

Código 5 — Áreas de legenda

```
\begin{document}
    \legend{figure}{Um título}
    \src{\texttt{www.site.com.br}. Acesso em 01 jan. 2020.}
    \label{fig:teste}
    \place{\includegraphics[width=0.4\linewidth]{example-image}}
    Ver \ref{fig:teste}.
 \end{document}
Fonte: o Autor.
```
O leitor pode querer definir uma nova área de legenda usando, por exemplo, a instrução \definelegendplace{diagram}{Diagrama}{diag.\,#1}{lod} criará o comando \makelod para escrever no documento as entradas do arquivo auxiliar .lod.

## <span id="page-5-1"></span>**9 Formatação de** \cite **e referências**

Até o momento o abntexto não possui macros para formatação de \cite e referências. Utilize \usepackage[style=abnt]{biblatex}.

#### <span id="page-5-2"></span>**10 Citações**

Para inserir aspas em citações diretas use \enquote{texto}\cite{⟨*key*⟩}. Mas, se tratando de citações diretas com mais de três linhas, alterne para \Enquote{texto \cite{⟨*key*⟩}}.

# <span id="page-6-0"></span>**11 Apêndice e anexo**

Com os comandos \appendix e \annex você pode inserir apêndices e anexos junto dos indicativos desejados: "Apêndice 1 — …" ou "Anexo 1 — …" (ver [cód. 6\)](#page-6-0).

Código 6 — Anexos e apêndices

```
\begin{document}
    \appendix{Lorem}
    \appendix{Lipsum}
    \annex{Lorem}
    \annex{Lipsum}
 \end{document}
Fonte: o Autor.
```
Pode-se alterar a largura dos rótulos das entradas de apêndice/anexo no sumário redefinindo \appendixlabelwidth / \annexlabelwidth.

## <span id="page-7-0"></span>**Referências**

<span id="page-7-3"></span>EIJKHOUT, Viktor. **TEX by topic: a TEXnician's reference**. England: Addison-Wesley, 1992. Disponível em: <<https://www.ctan.org/pkg/texbytopic>>. Acesso em: 28 set. 2022.

<span id="page-7-2"></span>MARTINSEN, Torsten; GILMORE, Stephen; BERRY, Karl. **LATEX 2: An unofficial reference manual**. [S.l.: s.n.], mai. 2022. Disponível em: <<https://www.ctan.org/pkg/latex2e-help-texinfo>>. Acesso em: 28 set. 2022.

<span id="page-7-1"></span>MASSAGO, Sadao. **LATEX 2 Via Exemplos**. São Paulo: [s.n.], 17 mai. 2022. Disponível em: <<https://www.ctan.org/pkg/latex-via-exemplos>>. Acesso em: 28 set. 2022.

#### <span id="page-8-0"></span>**Apêndice A — Glossário**

Você pode criar glossários com o pacote glossaries, como em [cód. 7.](#page-8-0)

# Código 7 — Glossário

\usepackage{lipsum} \usepackage{glossaries} \makenoidxglossaries \newglossaryentry{metalism}{name=metalismo,description={Tipo de sistema monetário cujo valor da moeda, geralmente de uma nação ou de um país, é determinado pela quantidade constante de certo metal (ouro ou prata), desta forma se estabelece um valor fixo de troca entre esses metais e o próprio dinheiro}} \newglossaryentry{lip}{name=lipsum,description={\lipsum[1]}} \begin{document} O \gls{metalism} e o \gls{lip}. \begcorrprint{Glossário} \printnoidxglossary \endcorrprint \end{document} Fonte: o Autor.

# <span id="page-9-0"></span>**Apêndice B — Lista de siglas**

O glossaries.sty também serve para criar uma lista de siglas, conforme [cód. 8.](#page-9-0)

```
Código 8 — Siglas
```

```
\usepackage[acronym]{glossaries}
 \makenoidxglossaries
 \newacronym{ibge}{IBGE}{Instituto Brasileiro de Geografia e Estatística}
 \newacronym{html}{HTML}{Hypertext Markup Language}
 \def\acr#1{\gls{#1}}
 \begin{document}
    1ª chamada: \acr{ibge}, \acr{html}.
    2ª chamada: \acr{ibge}, \acr{html}.
    \begcorrprint{Lista de siglas}
       \def\acronymname{Lista de siglas}
       \printnoidxglossary[type=acronym]
    \endcorrprint
 \end{document}
Fonte: o Autor.
```
# <span id="page-10-0"></span>**Apêndice C —** *Feedback*

Sugestões, relatos de *bugs* e doações são bem-vindas.

#### <span id="page-11-0"></span>**Apêndice D — Código-fonte**

## *1 RECOMENDAÇÕES*

Macros internas não podem ser modificadas ou usadas diretamente. Isso é porque essas macros podem ser redefinidas ou até renomeadas em futuras versões desta classe. Por macros internas entende-se aquelas com o prefixo do pacote em questão, neste caso, tnba@. Se você precisa de algum comando interno, defina outro sem anexar o prefixo.

## *2 PRÉ-CONFIGURAÇÕES*

Identificação do formato TEX e da classe, carregando a classe article e os únicos pacotes do abntexto.

```
1 \NeedsTeXFormat{LaTeX2e}
\overline{2}3 \ProvidesClass{abntexto}[2023-01-30 2.0.0-alpha Preparation of works in ABNT standards]
4
5 \LoadClass{article}
6 \RequirePackage{geometry}
7 \RequirePackage{graphicx}
```
Um atalho para \ClassError.

```
8 \def\tnba@error#1{\ClassError{abntexto}{#1}{}}
```
Condicionais para identificação da extensão TeX.

```
9 \newif \iftnba@PDFTEX
10 \newif \iftnba@XETEX
11 \newif \iftnba@LUATEX
12
13 \ifx\directlua\undefined \ifx\XeTeXversion\undefined
14 \tnba@PDFTEXtrue \else
15 \tnba@XETEXtrue \fi \else
16 \tnba@LUATEXtrue \fi
```
# *3 FONTE TIPOGRÁFICA*

Apenas o tamanho 12 pt está definido. Defina outros usando \definefontsize{⟨*id*⟩}{⟨*definições*⟩}.

```
17 \def\definefontsize#1#2{\@namedef{tnba@fontsize@#1}{#2}}
18 \def\setfontsize#1{\ifcsname tnba@fontsize@#1\endcsname
19 \def\tnba@setfontsizehook{\csname tnba@fontsize@#1\endcsname}\else
20 \tnba@error{Tamanho de fonte "#1" desconhecido. Defina um novo usando \noexpand\definefontsize}\fi
21 }
22
23 \@onlypreamble \definefontsize
24 \@onlypreamble \setfontsize
25
```

```
26 \def\sizedef#1#2#3#4{\DeclareRobustCommand#1{\fontsize{#2}{#3}\selectfont#4\relax}}
27
28 \def\spacing#1{\def\currspacing{#1}%
29 \@tempdima=\f@size pt \baselineskip=#1\@tempdima \ignorespaces
30 }
31
32 \def\currspacing{1.5}
33 \def\tnba@setfontsizehook{}
34
35 \AddToHook{begindocument}{%
36 \tnba@setfontsizehook
37 \normalsize
38 \@tempdima=\f@size pt \baselineskip=\currspacing\@tempdima
39 }
40
41 \def\singlesp{\baselineskip=\normalbaselineskip}
42 \def\onehalfsp{\spacing{1.5}}
43 \def\doublesp{\spacing{2}}
```
## LAYOUT

O estilo de página \pretextual omite a numeração de página e desliga o modo twoside porque os elementos pré-textuais que compreendem as folhas da capa à do sumário, devem constar no anverso da página, ou seja, na "frente" da folha.

A instrução \textual põe a numeração de página no topo direito nas páginas ímpares e no topo esquerdo em paginas pares. Além disso, twoside vai espelhar as margens horizontais.

```
44 \def\pretextual{%
45 \newgeometry{
46 twoside=false,
47 left = 3cm,
48 top = 3cm,
49 right = 2cm,
50 bottom = 2cm
51 }%
52 \spacing{1.5}%
53 \let\@oddhead=\empty
54 \let\@evenhead=\empty
55 \let\@oddfoot=\empty
56 \let\@evenfoot=\empty
57 }
58 \def\textual{%
59 \newgeometry{
60 twoside=true,
61 left = 3cm,
62 top = 3cm,
63 right = 2cm,
64 bottom = 2cm
65 }%
66 \spacing{1.5}%
67 \def\@oddhead{\hfil\small\thepage}%
68 \def\@evenhead{\small\thepage\hfil}%
69 \def\@oddfoot{}%
70 \def\@evenfoot{}%
```

```
71 \parindent=1.5cm
72 }
```
# *5 SUMÁRIO*

Aqui, a macro \extline foi baseada em \@dottedtocline, do kernel do LaTeX. Ela não é uma instrução privada, ou seja, com prefixo interno, porque existe a chance de o leitor querer redefiní-la.

```
73
74 \def\extpagenumwidth{1.55em}
75 \def\extrightmargin{2.55em}
76
77 \def\extline#1#2#3#4#5{%
78 \begingroup
79 \parindent=0pt \leftskip=#1
80 \rightskip=\extrightmargin\relax \parfillskip=-\rightskip
81 #3{\advance\leftskip#2\relax \hskip-#2\relax #4}%
82 \nobreak\extleaders\nobreak
83 \hbox to\extpagenumwidth{\hfil #5\kern-1pt\kern1pt}\nbpar
84 \endgroup
85 }
86 \def\extleaders{\leaders\hbox{$\mathsurround=0pt \mkern4.5mu\hbox{.}\mkern4.5mu$}\hfill}
87
88 \def \l@part {\addpenalty{-300}\addvspace{2.25em plus1pt}%
89 \extline{0pt}{\toclabelwidth}{\def\extleaders{\hfil}\tocpartfont}}
90 \def \l@chapter {\addpenalty{-300}\addvspace{1em plus1pt}%
91 \extline{0pt}{\toclabelwidth}{\def\extleaders{\hfil}\tocchapterfont}}
92 \def \l@section {\addpenalty{-300}\addvspace{1em plus1pt}%
93 \extline{0pt}{\toclabelwidth}{\def\extleaders{\hfil}\tocsectionfont}}
94 \def \l@subsection {\vskip0pt plus.2pt
95 \extline{0pt}{\toclabelwidth}{\tocsubsectionfont}}
96 \def \l@subsubsection {\vskip0pt plus.2pt
97 \extline{0pt}{\toclabelwidth}{\tocsubsubsectionfont}}
98 \def \l@paragraph {\vskip0pt plus.2pt
99 \extline{0pt}{\toclabelwidth}{\tocparagraphfont}}
100 \def \l@subparagraph {\vskip0pt plus.2pt
101 \extline{0pt}{\toclabelwidth}{\tocsubparagraphfont}}
102
103 \def\toclabelbox#1{\hbox to\toclabelwidth{#1\hss}}
```
#### *6 SECIONAMENTO*

O comando \hangfrom é oriundo do kernel. Ele vai ser útil na formatação das seções.

```
104 \let\hangfrom=\@hangfrom
```

```
105 \def\nbpar{{\interlinepenalty=10000\par}}
```

```
106 \def\trytextual{\textual \let\textual=\relax}
```

```
107 \newcount\countseclevel
```
\newcount\countpart

```
110 \newcount\countchapter
111 \newcount\countsection
112 \newcount\countsubsection
113 \newcount\countsubsubsection
114 \newcount\countparagraph
115 \newcount\countsubparagraph
116
117 \def\thepart{\@Roman\countpart}
118 \def\thechapter{\the\countchapter}
119 \def\thesection{\the\countsection}
120 \def\thesubsection{\thesection .\the\countsubsection}
121 \def\thesubsubsection{\thesubsection .\the\countsubsubsection}
122 \def\theparagraph{\thesubsubsection .\the\countparagraph}
```
123 \def\thesubparagraph{\theparagraph .\the\countsubparagraph}

Nesta parte estão definidos os comandos secionais. Nenhum destes comandos são in-

ternos, caso o leitor queira redefiní-los.

```
124 \def\recountchapter {\countsection=0 \recountsection}
125 \def\recountsection {\countsubsection=0 \recountsubsection}
126 \def\recountsubsection {\countsubsubsection=0 \recountsubsubsection}
127 \def\recountsubsubsection {\countparagraph=0 \recountparagraph}
128 \def\recountparagraph {\countsubparagraph=0 }
129130 \def\printpart#1{%
131 \begingroup
132 \centering\huge\bfseries Parte \thepart
133 \vskip20pt
134 \Huge\bfseries #1\nbpar
135 \endgroup
136 }
137 \def\printchapter#1{%
138 \begingroup
139 \raggedright\huge\bfseries Capítulo \thechapter
140 \vskip20pt
141 \Huge\bfseries #1\nbpar
142 \endgroup
143 }
144 \def\printsection#1{{%
145 \hangfrom{\sectionfont\thesection\quad}%
146 \sectionfont{#1}\nbpar
147 }}
148 \def\printsubsection#1{{%
149 \hangfrom{\subsectionfont\thesubsection\quad}%
150 \subsectionfont{#1}\nbpar
151 }}
152 \def\printsubsubsection#1{{%
153 \hangfrom{\subsubsectionfont\thesubsubsection\quad}%
154 \subsubsectionfont{#1}\nbpar
155 }}
156 \def\printparagraph#1{{%
157 \hangfrom{\paragraphfont\theparagraph\quad}%
158 \paragraphfont{#1}\nbpar
159 }}
160 \def\printsubparagraph#1{{%
161 \hangfrom{\subparagraphfont\thesubparagraph\quad}%
162 \subparagraphfont{#1}\nbpar
163 }}
```
A instrução \setlabel ensina a forma como \label's devem ser referenciados. O comando \setlabel será útil em outros contextos.

```
164 \def\partlevel {-1}
165 \def\chapterlevel {0}
166 \def\sectionlevel {1}
167 \def\subsectionlevel {2}
168 \def\subsubsectionlevel {3}
169 \def\paragraphlevel {4}
170 \def\subparagraphlevel {5}
171
172 \def\setlabel#1{\def\@currentlabel{#1}}
173
174 \def\cfpart {parte\,\thepart}
175 \def\cfchapter {capítulo\,\thechapter}
176 \def\cfsection {secão\,\thesection}
177 \def\cfsubsection {subseção\,\thesubsection}
178 \def\cfsubsubsection {subseçao\,\thesubsubsection}
179 \def\cfparagraph {subseçao\,\theparagraph}
180 \def\cfsubparagraph {subseçao\,\thesubparagraph}
181
182 \def\part#1{\cleardoublepage\trytextual \leavevmode\vfil
183 \global\advance\countpart by1
184 \countseclevel=\partlevel\relax \setlabel\cfpart
185 \addtoext{toc}{part}{\protect\toclabelbox{\thepart}#1}%
186 \printpart{#1}%
187 \markpart{#1}%
188 \newpage
189 }
190 \def\chapter#1{\cleardoublepage\trytextual \leavevmode\vskip\abovechapter\relax
191 \global\advance\countchapter by1 {\globaldefs=1 \recountchapter}%
192 \countseclevel=\chapterlevel\relax \setlabel\cfchapter
193 \addtoext{toc}{chapter}{\protect\toclabelbox{\thechapter}#1}%
194 \printchapter{#1}%
195 \markchapter{#1}%
196 \par\nobreak \vskip\belowchapter\relax
197 }
198 \def\section#1{\trytextual \addpenalty{-300}\addvspace\abovesection
199 \global\advance\countsection by1 {\globaldefs=1 \recountsection}%
200 \countseclevel=\sectionlevel\relax \setlabel\cfsection
201 \addtoext{toc}{section}{\protect\toclabelbox{\thesection}#1}%
202 \printsection{#1}%
203 \marksection{#1}%
204 \par\nobreak \vskip\belowsection\relax % Esse \par é necessário.
205 }
206 \def\subsection#1{\addpenalty{-300}\addvspace\abovesubsection
207 \global\advance\countsubsection by1 {\globaldefs=1 \recountsubsection}%
208 \countseclevel=\subsectionlevel\relax \setlabel\cfsubsection
209 \addtoext{toc}{subsection}{\protect\toclabelbox{\thesubsection}#1}%
210 \printsubsection{#1}%
211 \marksubsection{#1}%
212 \par\nobreak \vskip\belowsubsection\relax
213 }
214 \def\subsubsection#1{\addpenalty{-300}\addvspace\abovesubsubsection
215 \global\advance\countsubsubsection by1 {\globaldefs=1 \recountsubsubsection}%
216 \countseclevel=\subsubsectionlevel\relax \setlabel\cfsubsubsection
217 \addtoext{toc}{subsubsection}{\protect\toclabelbox{\thesubsubsection}#1}%
218 \printsubsubsection{#1}%
```

```
219 \par\nobreak \vskip\belowsubsubsection\relax
220 }
221 \def\paragraph#1{\addpenalty{-300}\addvspace\aboveparagraph
222 \global\advance\countparagraph by1 {\globaldefs=1 \recountparagraph}%
223 \countseclevel=\paragraphlevel\relax \setlabel\cfparagraph
224 \addtoext{toc}{paragraph}{\protect\toclabelbox{\theparagraph}#1}%
225 \printparagraph{#1}%
226 \par\nobreak \vskip\belowparagraph\relax
227 }
228 \def\subparagraph#1{\addpenalty{-300}\addvspace\abovesubparagraph
229 \global\advance\countsubparagraph by1 {\globaldefs=1 \recountsubparagraph}%
230 \countseclevel=\subparagraphlevel\relax \setlabel\cfsubparagraph
231 \addtoext{toc}{subparagraph}{\protect\toclabelbox{\thesubparagraph}#1}%
232 \printsubparagraph{#1}%
233 \par\nobreak \vskip\belowsubparagraph\relax
```
234 }

O \@starttoc pode ser usado não apenas para criar sumários, mas também listas em geral, como listas de figuras, tabelas etc. as quais são armazenadas em arquivos de extensão predefinida, a saber, .toc, .lof, .lot entre outros. Portanto, \makeext parece ter mais valor semântico.

```
235
236 \def\begcorrprint#1{\begingroup
237 \addtoext{toc}{section}{#1}%
238 \def\section##1##2{\heading{##2}}%
239 }
240 \def\endcorrprint{\par\endgroup}
241
242 \def\usechapters{%
243 \def\l@section{\extline{0pt}{\toclabelwidth}{\tocsectionfont}}%
244 \def\thesection{\thechapter.\the\countsection}%
245 \def\mainseclevel{\chapterlevel}%
246 \def\maintocfont{\tocchapterfont}%
247 \def\begcorrprint##1{\begingroup
248 \addtoext{toc}{chapter}{##1}%
249 \def\section####1####2{\heading{####2}}%
250 }%
251 }
252 \def\useparts{\usechapters
253 \def \l@chapter {\addpenalty{-300}\addvspace{1em plus1pt}%
254 \extline{0pt}{\toclabelwidth}{\tocchapterfont}}%
255 }
256
257 \def\makeext#1{\@starttoc{#1}}
258
259 \AddToHook{begindocument}{%
260 \pdfstringdefDisableCommands{\def\toclabelbox#1{#1 }}%
261 }
262
263 \def\markpart#1{}
264 \def\markchapter#1{}
265 \def\marksection#1{\markboth
266 {\MakeUppercase{\thesection\quad #1}}%
267 {}%
268 }
269 \def\marksubsection#1{\markright{\MakeUppercase{\thesubsection\quad #1}}}
```
270 \def\toclevel@part {\partlevel} 271 \def\toclevel@chapter {\chapterlevel} 272 \def\toclevel@section {\sectionlevel} 273 \def\toclevel@subsection {\subsectionlevel} \def\toclevel@subsubsection {\subsubsectionlevel} 275 \def\toclevel@paragraph {\paragraphlevel} \def\toclevel@subparagraph {\subparagraphlevel} 278 \def\mainseclevel{\sectionlevel} \def\toclevel@appendix {\mainseclevel} \def\toclevel@annex {\mainseclevel}

Os comandos a seguir são usados pelo hyperref.sty na criação de *bookmarks* em PDFs.

A definição de \addtoext depende de o hyperref.sty estar presente ou não.

```
281 \def\addtoext#1#2#3{\noindent % Esse \noindent é necessário.
282 \setcounter{section@level}{\countseclevel}%
283 \NR@gettitle{#3}%
284 \Hy@MakeCurrentHrefAuto{section*}%
285 \setlength{\Hy@SectionHShift}{0pt}%
286 \Hy@SectionAnchorHref{\@currentHref}%
287 \addcontentsline{#1}{#2}{#3}%
288 }
289
290 \AddToHook{begindocument/before}{%
291 \@ifpackageloaded{hyperref}{}{%
292 \def\addtoext#1#2#3{\addcontentsline{#1}{#2}{#3}}%
293 \let\pdfstringdefDisableCommands=\@gobble
294 }%
295 }
```
A macro \heading serve para produzir títulos não contados, como "Sumário", "Lista de figuras", "Apêndice" etc.

```
296 \def\heading#1{{\centering \sectionfont{#1}\par}%
297 \vskip\belowsection\relax
298 }
```
Aqui estão definidos \appendix e \annex.

```
299 \newcount\countappendix
300 \newcount\countannex
301
302 \def\theappendix{\@Alph\countappendix}
303 \def\theannex{\@Alph\countannex}
304
305 \def\appendixlabelbox#1{\hbox to\appendixlabelwidth{Apêndice~#1~---~\hss}}
306 \def\annexlabelbox#1{\hbox to\annexlabelwidth{Anexo~#1~---~\hss}}
307
308 \AddToHook{begindocument}{\pdfstringdefDisableCommands{%
309 \def\appendixlabelbox#1{Apêndice #1 }%
310 \def\annexlabelbox#1{Anexo #1 }%
311 }}
312
313 \def \l@appendix {\addpenalty{-300}\addvspace{1em plus1pt}%
314 \extline{0pt}{\appendixlabelwidth}{\def\extleaders{\hfil}\maintocfont}}
315 \def \l@annex {\addpenalty{-300}\addvspace{1em plus1pt}%
```

```
316 \extline{0pt}{\annexlabelwidth}{\def\extleaders{\hfil}\maintocfont}}
317
318 \def\appendix#1{\newpage \global\advance\countappendix by1
319 \addtoext{toc}{appendix}{\protect\appendixlabelbox{\theappendix}#1}%
320 \heading{Apêndice~\theappendix~---~#1}%
321 }
322 \def\annex#1{\newpage \global\advance\countannex by1
323 \addtoext{toc}{annex}{\protect\annexlabelbox{\theannex}#1}%
324 \heading{Anexo~\theannex~---~#1}%
325 }
```
Quando \usechapters está ativo, o LaTeX, por algum motivo, exige a criação do contador \c@chapter.

\newcount\c@chapter

# *7 CITAÇÕES*

Se o pacote csquotes estiver carregado, ele definirá sua própria versão de \enquote, do contrário, o abntexto criará uma.

```
327 \AddToHook{begindocument}{%
328 \@ifpackageloaded{csquotes}{}{\protected\def\enquote#1{``#1''}}%
329 }
330
331 \long\def\Enquote#1{\par\removelastskip
332 \vskip\baselineskip
333 {\noindent\leftskip=4cm \small #1\nbpar}%
334 \vskip\baselineskip
335 }
```
# *8 ALÍNEAS*

Estas linhas não foram baseadas no ambiente list do LaTeX, portanto não podem ser personalizadas por pacotes como enumitem, por exemplo.

```
336 \newcount\counttopicsdepth
337 \newcount\counttopics
338 \newcount\countsubtopics
339
340 \def\thetopics{\@alph\counttopics}
341 \def\thesubtopics{\the\countsubtopics}
342
343 \def\topicslabeli{\thetopics)}
344 \def\topicslabelii{---}
345
346 \def\cftopics{alínea~\thetopics)}
347 \def\cfsubtopics{subalínea~\thetopics\thesubtopics}
348
349 \def\topics{\par \advance\counttopicsdepth by1
350 \ifnum\counttopicsdepth=1 \advance\leftskip\parindent \fi
351 \advance\leftskip\topicslabelwidth
```

```
352 \edef\topicsmakelabel{\expandafter\noexpand
353 \csname topicslabel\romannumeral\counttopicsdepth\endcsname}%
354 \let\item=\topicsitem
355 \expandafter\def \expandafter\@esphack \expandafter{\@esphack\ignorespaces}%
356 }
357 \def\endtopics{\par}
358
359 \def\topicsitem{\par
360 \ifnum\counttopicsdepth=1
361 \advance\counttopics by1 \setlabel\cftopics
362 \else
363 \advance\countsubtopics by1 \setlabel\cfsubtopics
364 \fi
365 \noindent \kern-\topicslabelwidth
366 \hbox to\topicslabelwidth{\topicsmakelabel\hfil}%
367 \ignorespaces
368 }
```
#### *9 TABELAS*

Na classe article o ambiente table inicia o modo flutuante, mas nesta classe ele é sinônimo de tabular porque faz mais sentido para min.

```
369 \let\table=\undefined \let\endtable=\undefined
370 \newenvironment{table}[1]{\begin{tabular}{#1}}{\end{tabular}}
```
#### *10 ÁREAS DE LEGENDA*

```
371 \def\definelegendplace#1#2#3#4{\expandafter\newcount\csname count#1\endcsname
372 \@namedef{#1name}{#2}%
373 \expandafter\edef\csname the#1\endcsname
374 {\noexpand\the\csname count#1\endcsname}%
375 \expandafter\edef\csname cf#1\endcsname
376 {\unexpanded{#3}\expandafter\noexpand\csname the#1\endcsname}%
377 \@namedef{#1ext}{#4}%
378 \expandafter\edef\csname l@#4i\endcsname
379 {\noexpand\extline{0pt}{\csname #4labelwidth\endcsname}{\expandafter\noexpand\csname #4ifont\endcsname}}%
380 \@namedef{#4labelwidth}{5.4em}%
381 \@namedef{#4labelbox}##1{\hbox to\csname #4labelwidth\endcsname{#2~##1~---\hss}}%
382 \AddToHook{begindocument}{%
383 \pdfstringdefDisableCommands{\@namedef{#4labelbox}##1{##1 }}%
384 }%
385 \@namedef{#4ifont}##1{##1}%
386 \@namedef{make#4}{\makeext{#4}}%
387 }
388 \newdimen\placewidth \AddToHook{begindocument}{\placewidth=.43\linewidth}
389 \newdimen\savedplacewidth
390
391 \def\printlegend#1{\setbox0=\hbox{\legendlabel#1}%
392 \hfil \vtop{\hsize=\ifdim\wd0>\legendmaxwidth \legendmaxwidth\else\wd0 \fi
393 \hangfrom\legendlabel #1%
```

```
394 \par\xdef\savedprevdepth{\the\prevdepth}%
395 }%
396 \printlegendA
397 \par\nointerlineskip \nobreak\vskip\medskipamount
398 }
399 \def\printlegendA{%
400 \def \@tempa{\expandafter\noexpand \csname\csname\savedplace ext\endcsname labelbox\endcsname}%
401 \edef\@tempa{\noexpand\addtoext
402 {\csname \savedplace ext\endcsname}%
403 {\csname \savedplace ext\endcsname i}%
404 {\noexpand\protect \@tempa {\thelegend}\noexpand\savedlegend}%
405 }%
406 \@tempa
407 }
408 \def\printplace#1{\setbox0=\hbox{\ignorespaces#1\unskip}%
409 \global\savedplacewidth=\wd0
410 \hfil \unhbox0
411 \par\nointerlineskip \nobreak\vskip\medskipamount
412 }
413 \def\printsrc#1{\hfil \vbox{\hsize=\savedplacewidth
414 \raggedright\footnotesize\singlesp
415 \hangfrom\srclabel #1%
416 }}
417
418 \def\place#1{\par \vskip\aboveplace\relax
419 \parindent=0pt\parskip=0pt
420 \ifx\empty\savedplace\else \printlegend\savedlegend \fi
421 \printplace{#1}%
422 \printsrc\savedsrc
423 \resetplace
424 \vskip\belowplace\relax
425 }
426 \def\subplace#1{\leavevmode
427 \vtop{\hsize=\placewidth \linewidth=\hsize
428 \parindent=0pt\parskip=0pt
429 \ifx\empty\savedplace\else \printlegend\savedlegend \fi
430 \printplace{#1}%
431 \printsrc\savedsrc
432 \par\xdef\savedprevdepth{\the\prevdepth}%
433 }%
434 \resetplace
435 \ignorespaces
436 }
437 \def\resetplace{%
438 \let\savedplace=\empty
439 \let\savedlegend=\empty
440 \let\savedsrc=\empty
441 \setlabel{}%
442 }
443
444 \def\legend#1#2{\ifdim\lastskip>0pt \vskip-\lastskip\fi
445 \def\savedplace{#1}%
446 \def\savedlegend{#2}%
447 \ifx\empty#1\else
448 \global\advance\csname count#1\endcsname by1
449 \setlabel{\csname cf#1\endcsname}%
450 \quad \text{Vfi}451 \ignorespaces
```

```
452 }
453 \def\sublegend#1#2{\ifdim\lastskip>0pt \vskip-\lastskip\fi
454 \def\savedplace{#1}%
455 \def\savedlegend{#2}%
456 \ifx\empty#1\else
457 \global\advance\@tempcnta by1
458 \setlabel{\csname cf#1\endcsname \@alph\@tempcnta}%
459 \fi
460 \ignorespaces
461 }
462
463 \def\src#1{\ifdim\lastskip>0pt \vskip-\lastskip\fi
464 \ifx\empty#1\else \def\savedsrc{#1}\fi
465 \ignorespaces
466 }
467
468 \def\legendname{\csname \savedplace name\endcsname}
469 \def\thelegend{\the\csname count\savedplace\endcsname}
470
471 \def\savedlegend{}
472 \def\savedplace{}
473 \def\savedsrc{}
474
475 \newenvironment{multiplace}{\par \ifdim\lastskip>0pt \vskip-\lastskip \fi
476 \vskip\aboveplace\relax
477 \ifx\savedlegend\empty \else
478 \printlegend\savedlegend \par\prevdepth=\savedprevdepth\relax
479 \fi
480 \noindent
481 \def\legendmaxwidth{\placewidth}%
482 \@tempcnta=0 \let\legend=\sublegend \let\legendlabel=\sublegendlabel
483 \let\printlegendA=\relax
484 \ignorespaces
485 }{%
486 \unskip
487 \vskip\belowplace\relax
488 \par\prevdepth=\savedprevdepth\relax
489 }
490
491 \AddToHook{begindocument}{%
492 \def\LT@makecaption#1#2#3{\LT@mcol{\LT@cols}{c}{%
493 \hbox to\z@{\hss
494 \parbox[t]{\legendmaxwidth}{\def\savedplace{table}\global\setlabel\cftable
495 \legendlabel#3\endgraf\vskip\baselineskip}%
496 \hss}%
497 }}%
498 \def\LT@c@ption#1[#2]#3{%
499 \LT@makecaption#1\fnum@table{#3}%
500 \def\@tempa{#2}%
501 \ifx\@tempa\@empty\else
502 {\let\\\space
503 \addtoext{lot}{lofi}{\protect\lotlabelbox{\the\counttable}#2}}%
504 \fi
505 }%
506 }
507
508 \AddToHook{begindocument}{\@ifpackageloaded{longtable}{\LTpre=\baselineskip \LTpost=\baselineskip}{}}
509
```

```
510 \def\longlegend#1{%
511 \caption{#1} \\ \hline \endfirsthead
512 \caption*{#1}\\ \multicolumn{\LT@cols}{r}{\small (continuação)} \\ \hline \endhead
513 }
514 \def\longsrc#1{\LT@mcol{\LT@cols}{c}{%
515 \hbox to\z@{\hss \savedplacewidth=\legendmaxwidth
516 \parbox[b]{\legendmaxwidth}{\vskip\medskipamount \printsrc{#1\vskip-\baselineskip}}%
517 \hss}%
518 }}
519
520 \AddToHook{begindocument}{\let\c@table=\counttable}
```
## *11 NOTAS DE RODAPÉ*

As notas de rodapé também foram modificadas.

```
521 \def\@makefnmark{\hbox{\@textsuperscript{\selectfont\@thefnmark}}}
```

```
522 \def\@makefntext#1{\hangfrom{\@makefnmark\kern2pt}\small #1}
```

```
523 \def\footnoterule{\kern18pt \hrule width5cm \kern2.6pt }
```
# *12 IDENTIFICAÇÃO DO TRABALHO*

```
524 \def\Enter{\@ifnextchar[\tnba@Enter{\tnba@Enter[]}}
525 \def\tnba@Enter[#1]{\vskip#1\baselineskip}
526 \def\twonewpage{\newpage\leavevmode\newpage}
527
528 \long\def\indexcard#1{\hbox{\vrule\vbox to7.5cm{\hsize=12.5cm
529 \advance\hsize by-2cm
530 \advance\hsize by-0.8pt
531 \hrule\indexcardA{#1}\vss\xindexcardbar\hrule}\vrule}%
532 }
533 \long\def\indexcardA#1{\hbox spread2cm{\hss\vbox spread2cm{\vss
534 \ttfamily\small\parindent=1em #1%
535 \vss}\hss}%
536 }
537
538 \def\xindexcardbar{}
539 \def\indexcardbar{\def\xindexcardbar{\hrule\kern1cm}}
540
541 \def\judgeline#1{{\centering \rule{.7\linewidth}{.6pt}\\ #1\par}\Enter[1.5]}
```
# *13 A VÍRGULA COMO SEPARADOR DECIMAL*

No Brasil e em outro lugares a vírgula é um separador decimal, portanto \$1,2\$ deve produzir um resultado diferente de \$1, 2\$, por exemplo.

As linhas abaixo são uma cópia da implementação do pacote icomma.

```
542 {\catcode`,=13
543 \gdef,{\futurelet\@let@token\tnba@smartcomma}
544 }
```
 \def\tnba@smartcomma{% \ifx\@let@token\@sptoken \else \ifx\@let@token\space \else \mathord \fi\fi \tnba@mathcomma } \AddToHook{begindocument}{% \mathchardef\tnba@mathcomma=\mathcode`\,% \mathcode`\,="8000 }

Abaixo está definido um ajuste para que o hyperref não crie conflitos com \MakeUppercase

nas entradas do sumário.

```
555 \iftnba@XETEX \else
556 \AddToHook{begindocument/before}{
557 \let\tnba@hyper@linkstart=\hyper@linkstart
558 \protected\def\hyper@linkstart#1#2{\lowercase{\tnba@hyper@linkstart{#1}{#2}}}
559 }
560 \fi
```
#### *14 COMANDOS OBSOLETOS*

O abntexto emitirá um aviso ou erro caso um destes comandos esteja obsoleto ou ine-

xistente.

```
561 \def\tnba@undefcmd#1{\def#1{\tnba@error{%
562 O comando "\noexpand#1" não existe mais%
563 }}}
564 \def\tnba@obscmd#1#2{\def#1{\tnba@error{%
565 O comando "\noexpand#1" é obsoleto, use "\unexpanded{#2}" ao invés%
566 }}}
567
568 \tnba@undefcmd \extlineshape
569 \tnba@undefcmd \advcount
570
571 \tnba@obscmd \sectionuppercase {\def\sectionfont{\MakeUppercase}}
572 \tnba@obscmd \tociuppercase {\def\tocifont{\MakeUppercase}}
573 \tnba@obscmd \sectionspaces {\def\abovesection{valor}\def\belowsection{valor}}
574 \tnba@obscmd \subsectionspaces {\def\abovesubsection{valor}\def\belowsubsection{valor}}
575 \tnba@obscmd \subsubsectionspaces {\def\abovesubsubsection{valor}\def\belowsubsubsection{valor}}
576 \tnba@obscmd \paragraphspaces {\def\aboveparagraph{valor}\def\belowparagraph{valor}}
577 \tnba@obscmd \subparagraphspaces {\def\abovesubparagraph{valor}\def\belowsubparagraph{valor}}
578 \tnba@obscmd \fontsizedef \definefontsize
579 \tnba@obscmd \paper \setlayout
580 \tnba@obscmd \papersizedef \definepapersize
581 \tnba@obscmd \startseci \printsection
582 \tnba@obscmd \startsecii \printsubsection
583 \tnba@obscmd \startseciii \printsubsubsection
584 \tnba@obscmd \startseciv \printparagraph
585 \tnba@obscmd \startsecv \printsubparagraph
586 \tnba@obscmd \qt \enquote
587 \tnba@obscmd \quote \Enquote
```
#### *15 INICIALIZAÇÃO*

Aqui o abntexto define as configurações padrões. Note que \pretextual deve ser carregado após \begin{document} para evitar múltiplas chamadas deste, caso seja redefinido pelo usuário ou escritor de pacotes.

```
588 \definefontsize{12pt}{%
589 \sizedef\normalsize{12pt}{14.5pt}{%
590 \abovedisplayskip=12pt plus3pt minus7pt
591 \belowdisplayskip=\abovedisplayskip
592 \abovedisplayshortskip=0pt plus3pt
593 \belowdisplayshortskip=6.5pt plus3.5pt minus3pt
594 }%
595 \sizedef\small{10pt}{12pt}{%
596 \abovedisplayskip=10pt plus2pt minus5pt
597 \belowdisplayskip=\abovedisplayskip
598 \abovedisplayshortskip=0pt plus3pt
599 \belowdisplayshortskip=6pt plus3pt minus3pt
600 }%
601 }
602
603 \setfontsize{12pt}
604 \spacing{1.5}
605
606 \geometry{
607 a4paper,
608 left=3cm,
609 top=3cm,
610 right=2cm,
611 bottom=2cm
612 }
613
614 \frenchspacing
615 \parindent=0pt
616 \parskip=0pt
617
618 \def\maintocfont {\tocsectionfont}
619
620 \def\tocpartfont #1{\bfseries\MakeUppercase{#1}}
621 \def\tocchapterfont #1{\bfseries\MakeUppercase{#1}}
622 \def\tocsectionfont #1{\bfseries\MakeUppercase{#1}}
623 \def\tocsubsectionfont #1{\itshape#1}
624 \def\tocsubsubsectionfont #1{\scshape#1}
625 \def\tocparagraphfont #1{#1}
626 \def\tocsubparagraphfont #1{#1}
627
628 \def\sectionfont #1{\bfseries\MakeUppercase{#1}}
629 \def\subsectionfont #1{\itshape#1}
630 \def\subsubsectionfont #1{\scshape#1}
631 \def\paragraphfont #1{#1}
632 \def\subparagraphfont #1{#1}
633
634 \def\abovechapter {50pt}
635 \def\abovesection {\baselineskip}
636 \def\abovesubsection {\baselineskip}
637 \def\abovesubsubsection {\baselineskip}
638 \def\aboveparagraph {\baselineskip}
```

```
639 \def\abovesubparagraph {\baselineskip}
640
641 \def\belowchapter {40pt}
642 \def\belowsection {\baselineskip}
643 \def\belowsubsection {\baselineskip}
644 \def\belowsubsubsection {\baselineskip}
645 \def\belowparagraph {\baselineskip}
646 \def\belowsubparagraph {\baselineskip}
647
648 \definelegendplace{figure}{Figura}{fig.\,}{lof}
649 \definelegendplace{table}{Tabela}{tab.\,}{lot}
650
651 \def\legendlabel{\legendname\ \thelegend\ ---~}
652 \def\sublegendlabel{(\@alph\@tempcnta)~}
653 \def\srclabel{Fonte:~}
654 \def\legendmaxwidth{.7\linewidth}
655
656 \def\aboveplace{\baselineskip}
657 \def\belowplace{\baselineskip}
658
659 \def\toclabelwidth{2em}
660 \def\lotlabelwidth{5.5em}
661 \def\loflabelwidth{5.5em}
662 \def\appendixlabelwidth{9.2em}
663 \def\annexlabelwidth{7.3em}
664
665 \def\maketoc{\makeext{toc}}
666
667 \def\topicslabelwidth{4ex}
668
669 \AddToHook{begindocument}{\pretextual}
670
671 \endinput
```